# **A Comprehensive Guide to Applied Engineering Economics Using Excel**

Applied Engineering Economics is a crucial aspect of engineering practice that involves the analysis and evaluation of financial implications associated with engineering projects and decisions. Engineers play a significant role in allocating resources and making choices that can have far-reaching financial consequences. To make informed decisions, engineers must be proficient in the principles and techniques of Applied Engineering Economics.

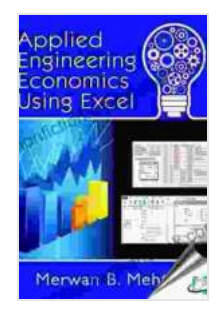

#### **[Applied Engineering Economics Using Excel](https://nonfiction.mamanbook.com/reads.html?pdf-file=eyJjdCI6IlgxU3R1WHVPMWpsUzJYSDdnZjRLOXlYaWpGR1FZU2RVaE1PSnlpMEdIaXl5d01GWEVCV2p2OCt2a3JMZ1cwUmRaTzhNenlpSFJoa3BYdkc3TmtYMmwrTzhGdURhNzZjcGtKYllXQXRLYnd0SCtYWkFoUXZsU1c4OU9nUHp4dFBKelVlVUpmXC94MXVGZHpTaExmSkM1TFlwVU1VUzFoa3kzNVdIUG1XOXNxbDA9IiwiaXYiOiI0OWNlZWNiYTMzMjUxZDQwZjYxYTRlMDA0MjhhMjNiYSIsInMiOiJkYzFlNWZjZGI4ZDkxZTI4In0%3D)**

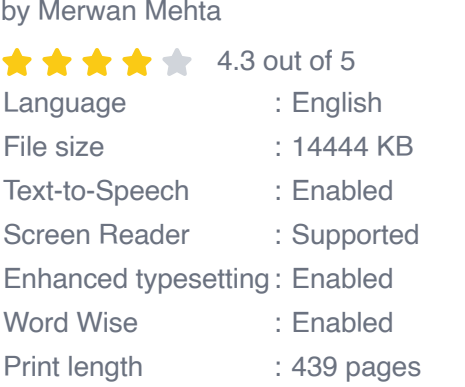

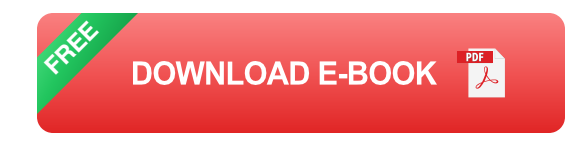

Excel has become an indispensable tool for engineers due to its robust capabilities in financial analysis and decision-making. This guide will provide a comprehensive overview of how to apply Engineering Economics concepts using Excel, empowering engineers with the knowledge and skills to excel in this critical area.

#### **Discounted Cash Flow Analysis**

Discounted Cash Flow (DCF) analysis is a fundamental method in Applied Engineering Economics used to evaluate the financial viability of projects and investments. It involves considering the present value of future cash flows, taking into account the time value of money and the effects of inflation and interest rates.

Excel provides powerful functions for DCF analysis, such as the Net Present Value (NPV), Internal Rate of Return (IRR), and Profitability Index (PI). These functions enable engineers to compare different investment options and make decisions based on their financial attractiveness.

#### **Net Present Value (NPV)**

NPV represents the present value of the net cash inflows minus the initial investment. A positive NPV indicates a profitable investment, while a negative NPV suggests it is financially unattractive. Using Excel, engineers can calculate NPV using the NPV function, which takes into account the discount rate and the series of future cash flows.

#### **Internal Rate of Return (IRR)**

IRR is the discount rate that equates the NPV to zero. It represents the annualized rate of return that the investment is expected to generate. Excel's IRR function can be used to calculate the IRR of an investment, providing insights into its profitability and risk level. A higher IRR indicates a more attractive investment.

### **Profitability Index (PI)**

PI is a ratio that measures the present value of future cash inflows divided by the initial investment. It provides a quick estimate of the profitability of an investment. A PI greater than 1 indicates a favorable investment opportunity. Excel provides the PI function to calculate the Profitability Index for a given set of cash flows.

#### **Break-Even Analysis**

Break-even analysis is used to determine the point at which a project or investment generates enough revenue to cover its costs. It is essential for assessing the financial feasibility of a project and predicting its payback period.

Excel provides tools to construct break-even charts and perform breakeven analysis. By plotting total revenue and total costs, engineers can visualize the break-even point and make informed decisions about production levels, pricing strategies, and investment decisions.

# **Sensitivity Analysis**

Sensitivity analysis is a technique used to assess the impact of changes in assumptions and parameters on the financial outcome of a project or investment. It helps engineers identify the factors that have the most significant impact and manage project risks.

Excel provides tools for conducting sensitivity analysis, such as the Data Table and Scenario Manager. These tools allow engineers to vary input variables and analyze the resulting changes in financial metrics, enabling them to make more robust decisions and mitigate potential risks.

# **Decision Making**

The ultimate goal of Applied Engineering Economics is to support decisionmaking. The techniques described above provide engineers with a framework for evaluating financial implications and making informed choices.

By considering the NPV, IRR, PI, break-even analysis, and sensitivity analysis, engineers can compare different alternatives, assess their financial viability, and make recommendations based on sound financial principles. Excel's capabilities streamline this process and enable engineers to make data-driven decisions with confidence.

Applied Engineering Economics is an essential discipline for engineers who aspire to make optimal financial decisions and contribute to the success of their projects and organizations. Excel is a powerful tool that empowers engineers with the capabilities to analyze cash flows, perform break-even analysis, conduct sensitivity analysis, and make informed choices.

By mastering the concepts and techniques presented in this guide, engineers can gain a competitive edge in their field and become invaluable assets to their teams and organizations.

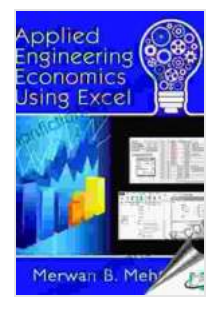

#### **[Applied Engineering Economics Using Excel](https://nonfiction.mamanbook.com/reads.html?pdf-file=eyJjdCI6IlgxU3R1WHVPMWpsUzJYSDdnZjRLOXlYaWpGR1FZU2RVaE1PSnlpMEdIaXl5d01GWEVCV2p2OCt2a3JMZ1cwUmRaTzhNenlpSFJoa3BYdkc3TmtYMmwrTzhGdURhNzZjcGtKYllXQXRLYnd0SCtYWkFoUXZsU1c4OU9nUHp4dFBKelVlVUpmXC94MXVGZHpTaExmSkM1TFlwVU1VUzFoa3kzNVdIUG1XOXNxbDA9IiwiaXYiOiI0OWNlZWNiYTMzMjUxZDQwZjYxYTRlMDA0MjhhMjNiYSIsInMiOiJkYzFlNWZjZGI4ZDkxZTI4In0%3D)**

by Merwan Mehta

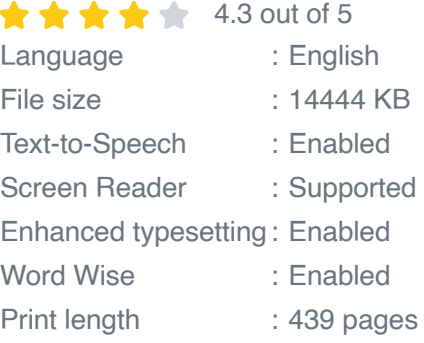

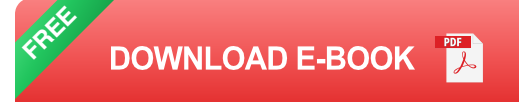

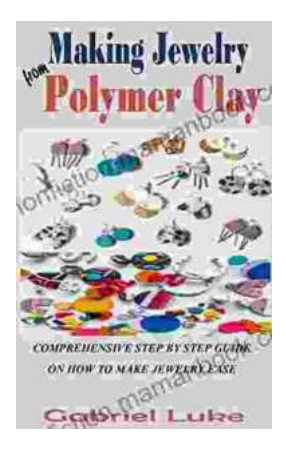

# **[The Comprehensive Step-by-Step Guide to](https://nonfiction.mamanbook.com/book/The%20Comprehensive%20Step%20by%20Step%20Guide%20to%20Jewelry%20Making%20Unleash%20Your%20Creativity.pdf) Jewelry Making: Unleash Your Creativity**

Jewelry making is a rewarding and creative hobby that allows you to express your personal style and create unique pieces. Whether...

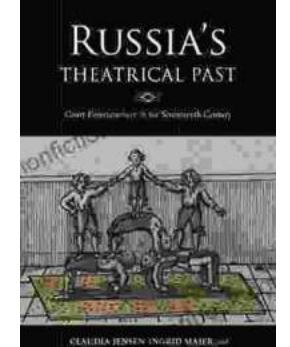

**[Unveiling the Rich Theatrical Tapestry of](https://nonfiction.mamanbook.com/book/Unveiling%20the%20Rich%20Theatrical%20Tapestry%20of%20Russia%20A%20Journey%20Through%20Its%20Past.pdf) Russia: A Journey Through Its Past**

Origins and Early Development The genesis of Russian theater can be traced back to the 10th century, with the emergence of "skomorokhs,"...